# No. of Printed Pages : 3 **BCSL-057/S3**

# **Bachelor of Computer Application (Revised) (BCA) Term-End Examination December, 2018**

# **WEB PROGRAMMING LAB**

*Time : 1 Hour Maximum Marks : 50* 

*Note :* (i) There is *one* compulsory question of 40 marks in this paper.

(ii) Rest 10 marks are for viva-voce.

Ň

(iii) You may use any IDE, Web server or Database backend to demonstrate the web application.

1. (a) Design and implement a website/web application consisting of three web pages having the following layout :

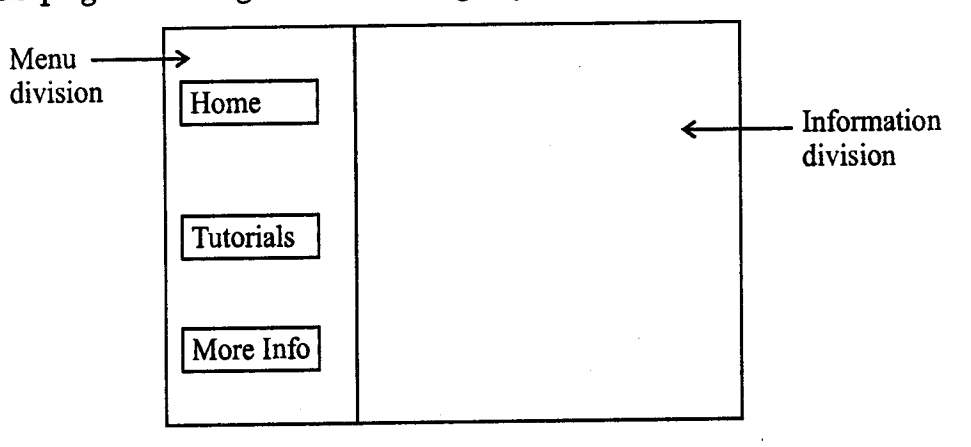

**Figure 1 : Layout of Web Pages** 

The menu division contains a link Home to home page; Tutorials is a link to tutorial list which is created by a JSP program; More Info is a link that opens a form for more information.

Create the three web pages having the same Menu division but different information division. The information division of the three pages should be as per the following description :

(i) The home page should display the following information : 6

### **Tutorials for Everyone**

- All the tutorials are free.
- You may buy the reference book, if needed.
- Practice using open source tools.

(Only information division is shown)

(ii) Write a JSP program to display "Tutorial List". You must first create a Database "Tutorial" having a single relation/table List (tutorial\_title, software, duration). Enter 3-4 records in the database. The JSP program should query the database to create - **a "tutorial list" having the following format. It should be displayed in the information division of the web page : 18** 

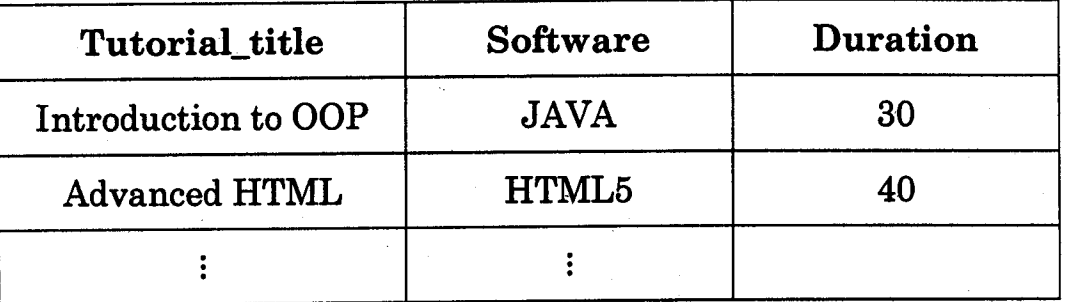

**(iii) More Info page should contain a HTML/JSP form as given below (you need not write code to process the form) : 6** 

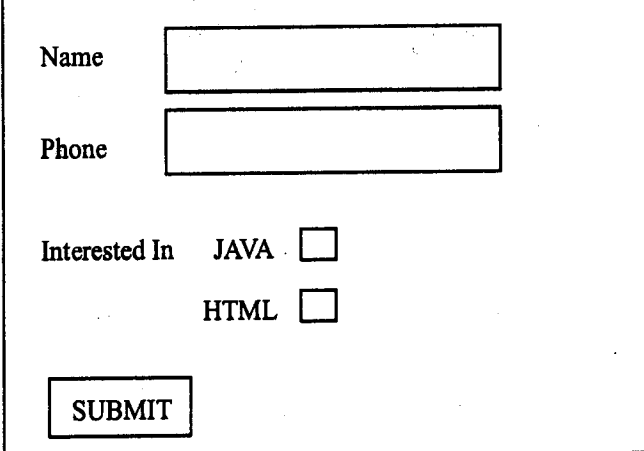

**(b) Create an external CSS file that formats all the three web pages as per the layout of Figure 1. It also makes the colour of Menu division**  Create an external CSS life that formats an the three web pages as<br>per the layout of Figure 1. It also makes the colour of Menu division<br>as "Yellow".

## **BCSL-057/S3 1,000 "**

Ä